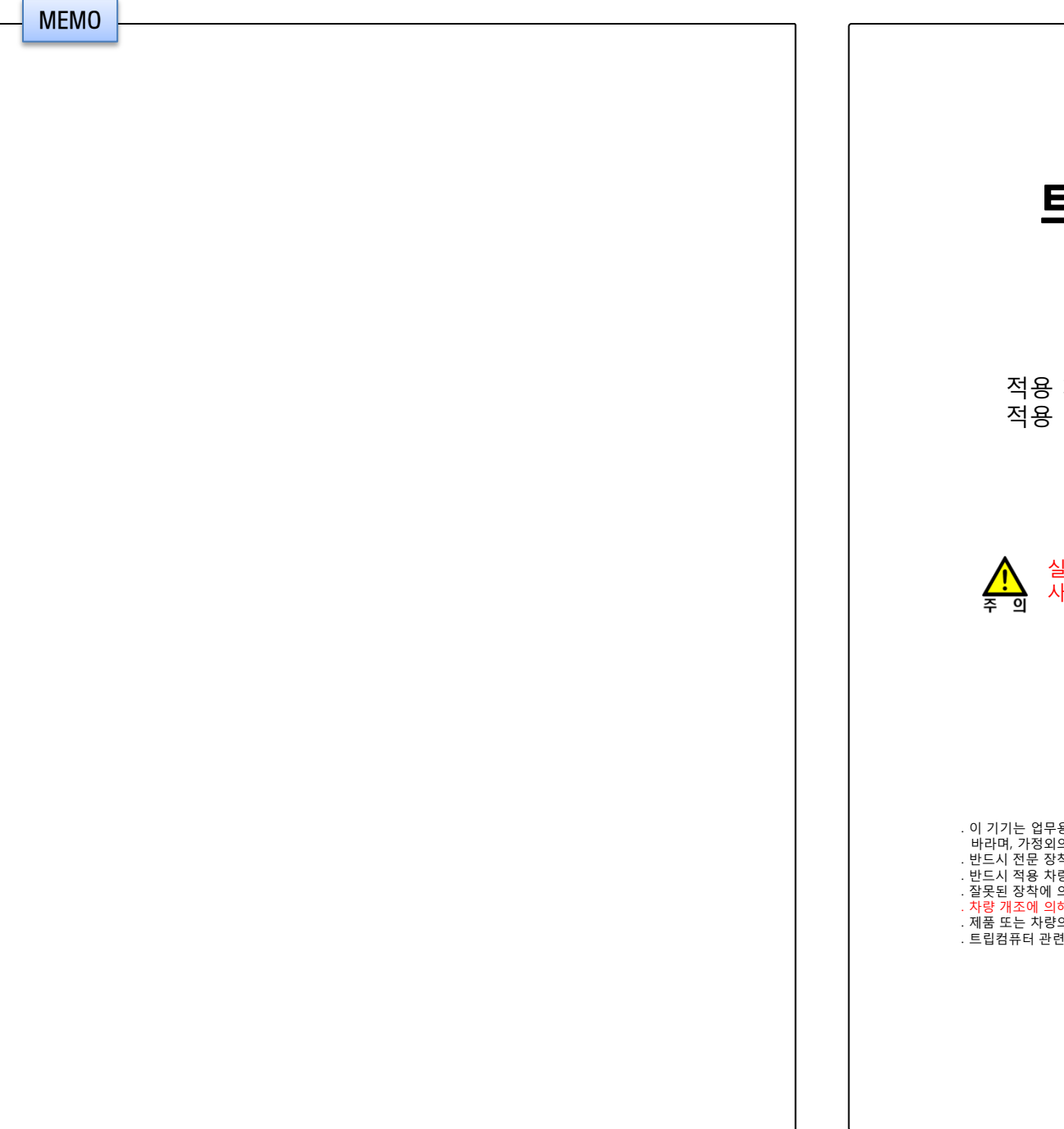

## 트립컴퓨터 사용설명서

실제 사용자(운전자)에게 배포해 주십시오.

적용 차종 : 현대 제네시스 쿠페 적용 내비게이션 : 아이나비 R1/R100/R100α/ST100

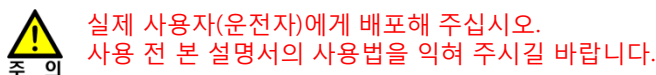

. 이 기기는 업무용(A급) 전자파적합기기로서 판매자 또는 사용자는 이 점을 주의하시기 바라며, 가정외의 지역에서 사용하는 것을 목적으로 합니다. . 반드시 전문 장착점에서 설명서를 숙지하신 후 장착하십시오. . 반드시 적용 차량 및 내비게이션 장치에만 장착하십시오. . 잘못된 장착에 의한 제품, 내비게이션 장치 및 차량의 손상에 대해서는 책임지지 않습니다. . 차량 개조에 의해 차량 제조사가 무상 A/S를 거부하여도 이에 대해서는 책임지지 않습니다. . 제품 또는 차량의 사양 변경에 따라 설명서 내용 중 일부가 실제와 다를 수 있습니다. . 트립컴퓨터 관련 문의 : ㈜디지파츠 1599-1608 cs@digiparts.co.kr

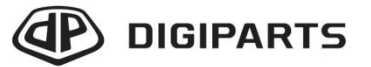

Copyright © by Digiparts, Inc. Rev.3.1 – 2011.12

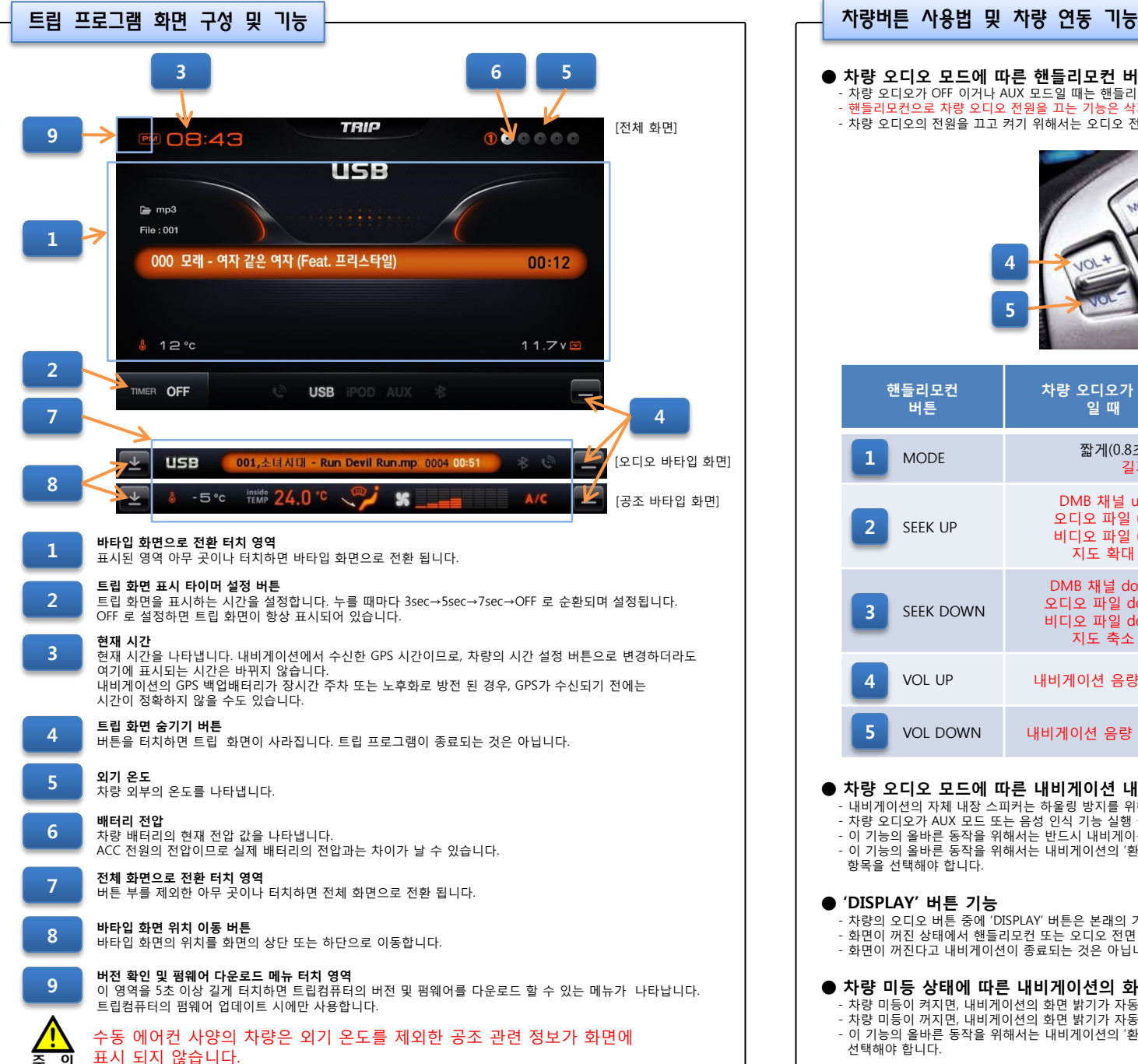

#### ● 차량 오디오 모드에 따른 핸들리모컨 버튼 기능 - 차량 오디오가 OFF 이거나 AUX 모드일 때는 핸들리모컨의 일부 버튼이 아래와 같이 동작합니다. - 핸들리모컨으로 차량 오디오 전원을 끄는 기능은 삭제됩니다. - 차량 오디오의 전원을 끄고 켜기 위해서는 오디오 전면 패널에 있는 전원 버튼을 사용합니다. 1 WOOSE 2 4 3 5 차량 오디오가 차량 오디오가 핸들리모컨 차량 오디오가 OFF AUX CD/USB/IPOD 버튼 일 때 모드 일 때 /FM/AM 모드 일 때 MODE 2010 - 짧게(0.8초 미만) : 차량 오디오 켜짐/차량 오디오 모드 변경 길게(0.8초 이상) : 트립 화면 항상 보기/숨기기 DMB 채널 up DMB 채널 up 오디오 파일 up 오디오 파일 up 차량 오디오 SEEK UP 비디오 파일 up 비디오 파일 up 트랙/파일/채널 up 지도 확대 지도 확대 DMB 채널 down DMB 채널 down 오디오 파일 down 오디오 파일 down 차량 오디오 SEEK DOWN 비디오 파일 down 비디오 파일 down 트랙/파일/채널 down 지도 축소 지도 축소 VOL UP 내비게이션 음량 커짐 차량 오디오 음량 커짐 VOL DOWN 내비게이션 음량 작아짐 가량 오디오 음량 작아짐 ● 차량 오디오 모드에 따른 내비게이션 내장 스피커 자동 음소거 기능

- 내비게이션의 자체 내장 스피커는 하울링 방지를 위해 아래의 경우에 자동으로 음소거가 됩니다.

- 차량 오디오가 AUX 모드 또는 음성 인식 기능 실행 중 일 때

- 이 기능의 올바른 동작을 위해서는 반드시 내비게이션의 음성 라인 출력을 차량 오디오의 AUX 잭에 연결해야 합니다.
- 이 기능의 올바른 동작을 위해서는 내비게이션의 '환경설정→소리설정' 메뉴에서 '외장 스피커 사용', '외장 스피커 자동 조절 항목을 선택해야 합니다.

#### ● 'DISPLAY' 버튼 기능

- 차량의 오디오 버튼 중에 'DISPLAY' 버튼은 본래의 기능대로 내비게이션의 화면을 끄고 켜는데 사용합니다.
- 화면이 꺼진 상태에서 핸들리모컨 또는 오디오 전면 패널의 버튼을 누르면 자동으로 켜집니다.
- 화면이 꺼진다고 내비게이션이 종료되는 것은 아닙니다.

### ● 차량 미등 상태에 따른 내비게이션의 화면 밝기 자동 연동 기능

- 차량 미등이 켜지면, 내비게이션의 화면 밝기가 자동으로 어두워 집니다.
- 차량 미등이 꺼지면, 내비게이션의 화면 밝기가 자동으로 밝아 집니다.
- 이 기능의 올바른 동작을 위해서는 내비게이션의 '환경설정→화면설정→단말기 화면설정' 메뉴에서 '차량미동연동' 항목을 선택해야 합니다.

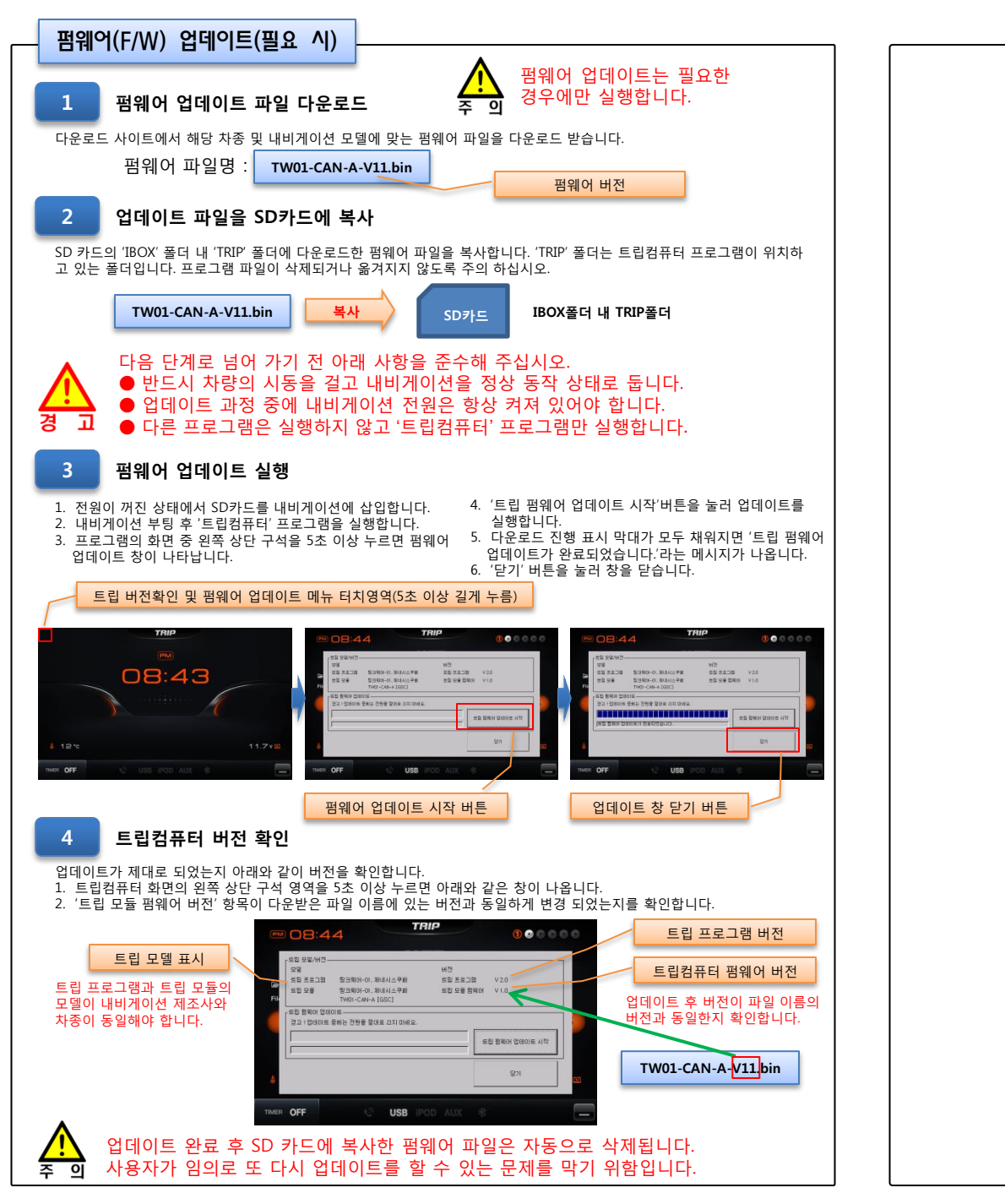

# 트립컴퓨터 장착설명서

### 적용 차종 : 현대 제네시스 쿠페 적용 내비게이션 : 아이나비 R1/R100/R100α/ST100

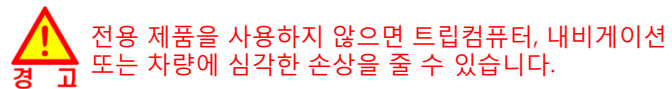

. 이 기기는 업무용(A급) 전자파적합기기로서 판매자 또는 사용자는 이 점을 주의하시기 바라며, 가정외의 지역에서 사용하는 것을 목적으로 합니다. . 반드시 전문 장착점에서 설명서를 숙지하신 후 장착하십시오. . 반드시 적용 차량 및 내비게이션 장치에만 장착하십시오. . 잘못된 장착에 의한 제품, 내비게이션 장치 및 차량의 손상에 대해서는 책임지지 않습니다. . 차량 개조에 의해 차량 제조사가 무상 A/S를 거부하여도 이에 대해서는 책임지지 않습니다. . 제품 또는 차량의 사양 변경에 따라 설명서 내용 중 일부가 실제와 다를 수 있습니다. . 트립컴퓨터 관련 문의 : ㈜디지파츠 1599-1608 cs@digiparts.co.kr

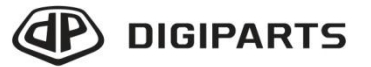

Copyright © by Digiparts, Inc. Rev.3.1 – 2011.12

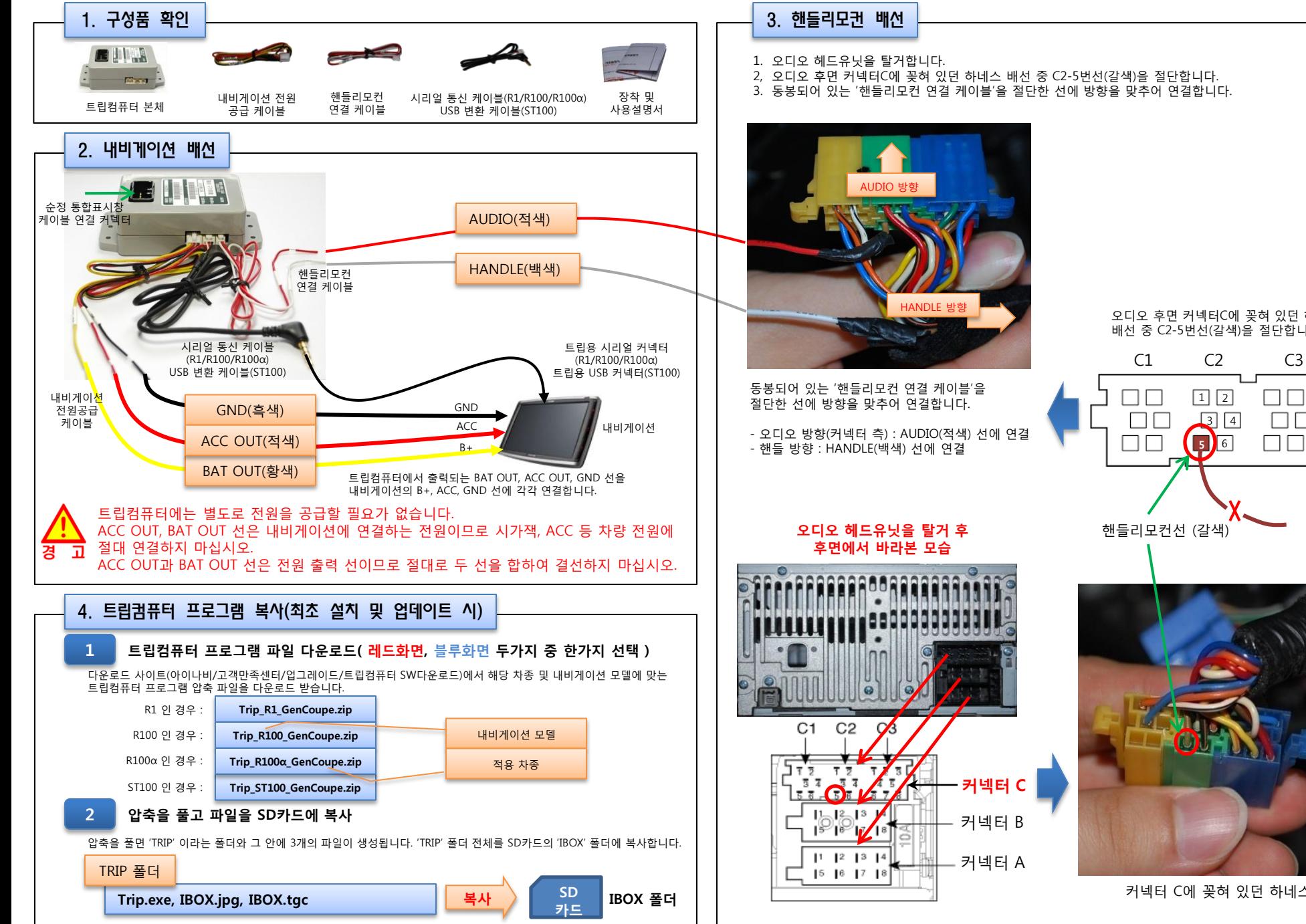

커넥터 C에 꽂혀 있던 하네스

 $\boxed{1}$   $\boxed{2}$ a katika  $\sqrt{3}$   $\sqrt{4}$ **5**  $\square \,\square \,\square$ 핸들리모컨선 (갈색)

오디오 후면 커넥터C에 꽂혀 있던 하네스 배선 중 C2-5번선(갈색)을 절단합니다.

2, 오디오 후면 커넥터C에 꽂혀 있던 하네스 배선 중 C2-5번선(갈색)을 절단합니다. 3. 동봉되어 있는 '핸들리모컨 연결 케이블'을 절단한 선에 방향을 맞추어 연결합니다.